Date de création : 27/03/23 Date de Mise à Jour : 30/03/23 Version v22.0

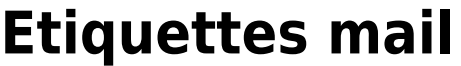

## **Description générale**

**Édition d'étiquettes contenant l'adresse des tiers certifiés, pour l'envoi de courrier.**

Index -> Certifications -> Etiquettes mail

## **Paramètres de sélection**

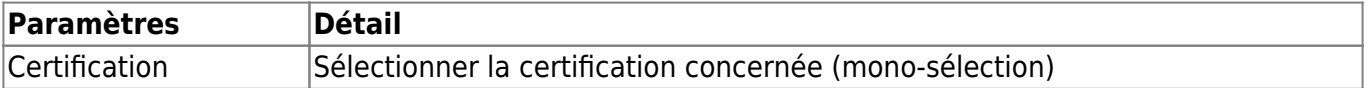

## **Liens interactifs**

**Aucun lien interactif dans cette édition.**

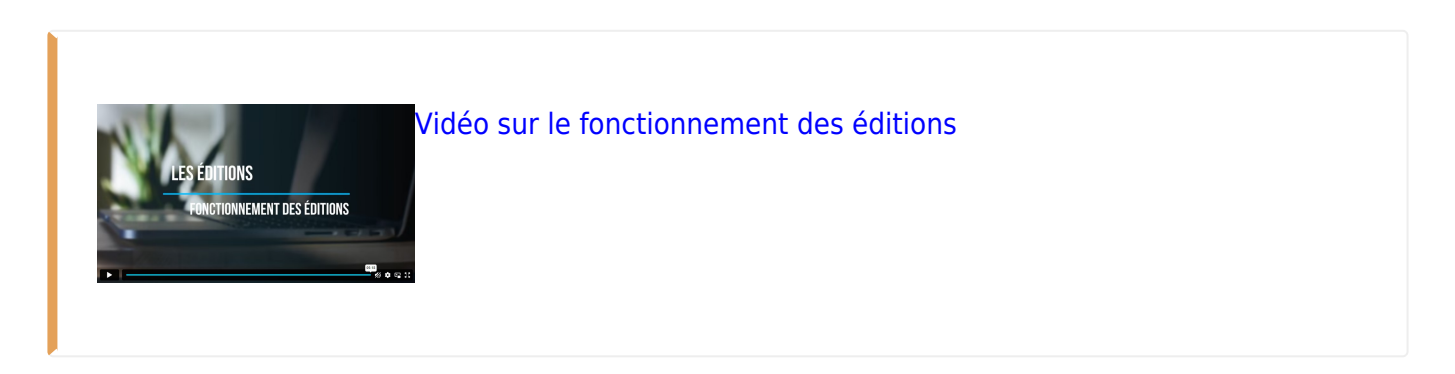

# **Exemples d'édition**

#### G

SARL ALPHA The ALTTIA<br>The de la facturation<br>91540 ORMOY SARL BETA SANL BETA<br>RUE DU VIADUC<br>91300 MASSY SA BIELOO<br>RUE DES TEMPLIERS<br>91300 MASSY

MONSIEUR CLIENT 3 RUE DE Toulouse

**CLIENT JUCLE** 

RUE DE PARIS 91100 CORBEIL ESSONNES SARL CLIENT 4<br>RUE DE TOURS<br>1000 BRUXELLES BELGIQUE

SARL DELTA **BANE DELTA**<br>RUE DE L'ORGE<br>91120 PALAISEAU SA CLIENT FAB<br>CHEMIN DE TOURNENFILS<br>91540 MENNECY

SA CLIENT FAB

SARL EPSILON<br>RUE DE LA FRONTIERE<br>20038 HAMBOURG ALLEMAGNE

From: <https://wiki.atys.analys-informatique.com/> - **Wiki Atys**

Permanent link: **[https://wiki.atys.analys-informatique.com/doku.php?id=wiki:editions:catalog:certifications\\_etiquettesmail](https://wiki.atys.analys-informatique.com/doku.php?id=wiki:editions:catalog:certifications_etiquettesmail)**

Last update: **2023/03/31 13:03**